—日本学生支援機構奨学金(採用候補者(予約採用)の手続き)—

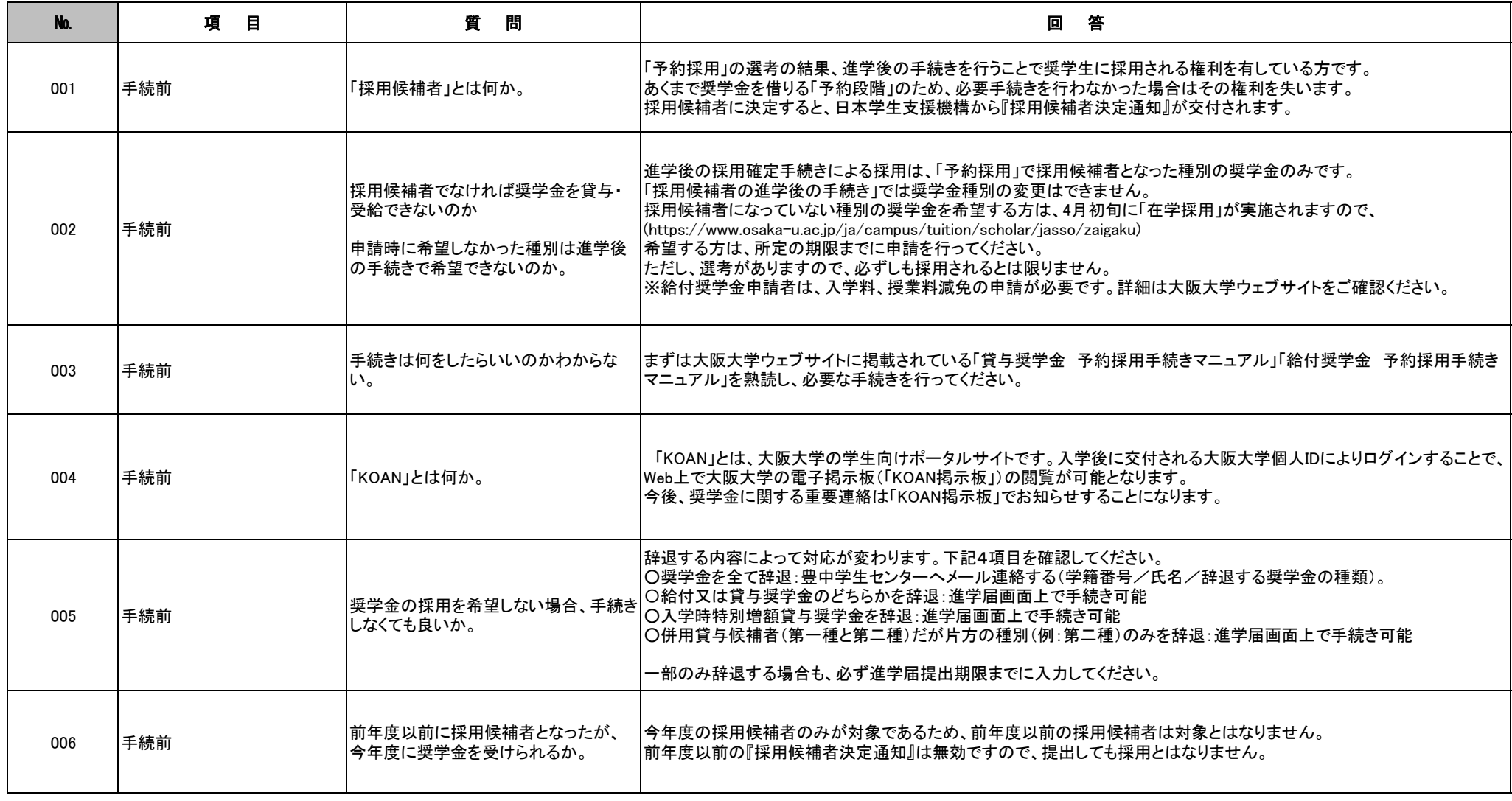

—日本学生支援機構奨学金(採用候補者(予約採用)の手続き)—

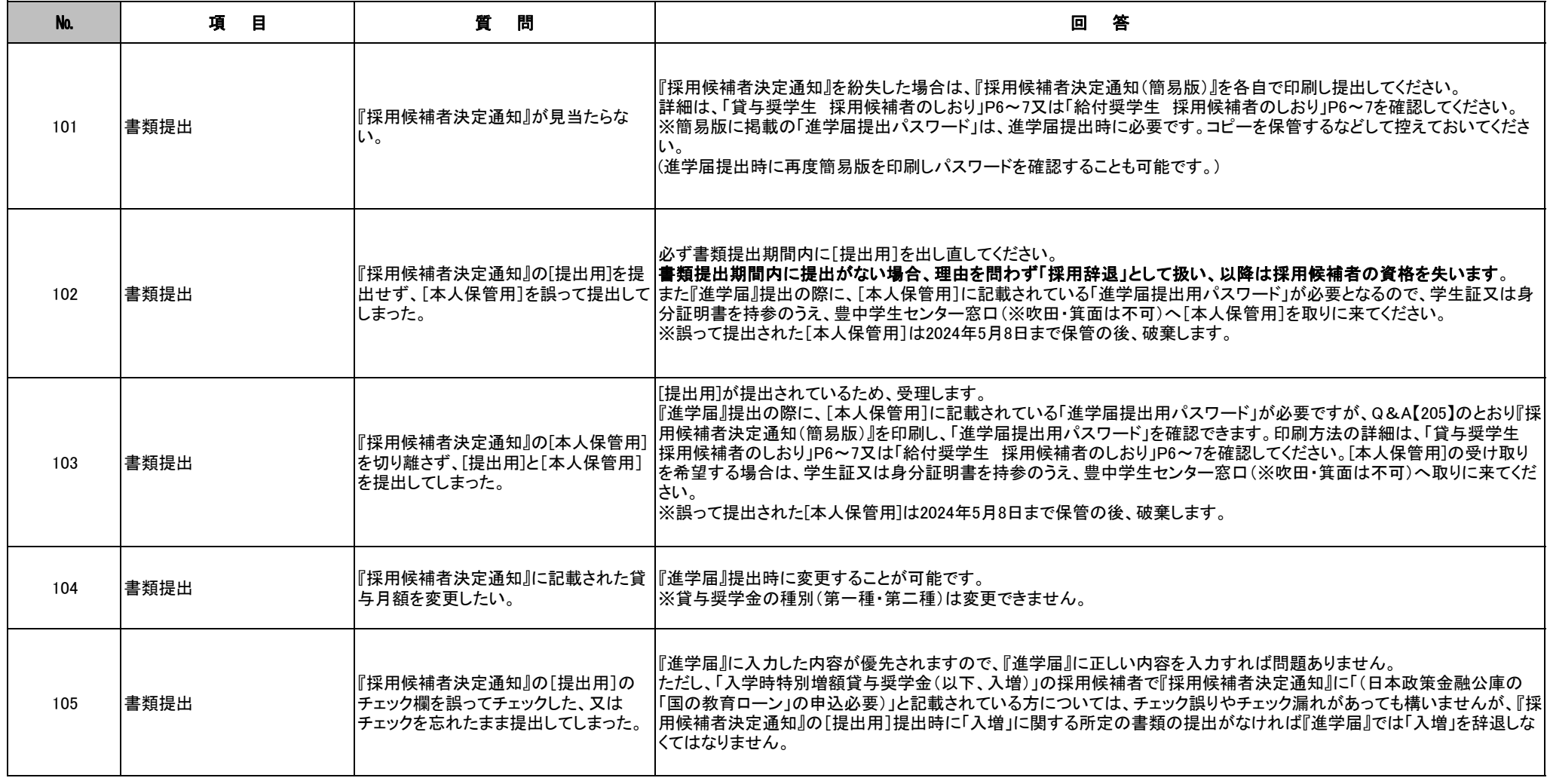

—日本学生支援機構奨学金(採用候補者(予約採用)の手続き)—

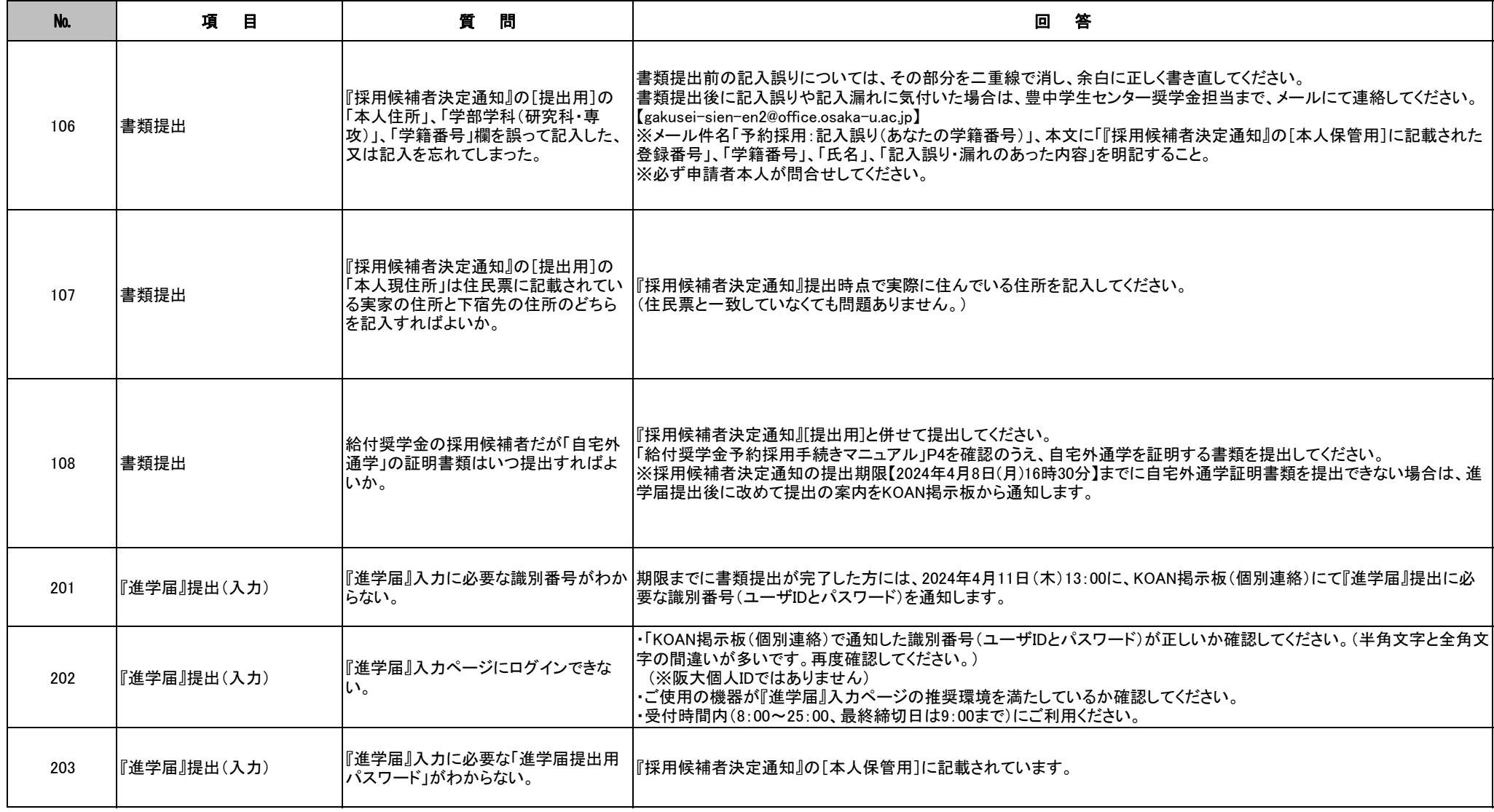

—日本学生支援機構奨学金(採用候補者(予約採用)の手続き)—

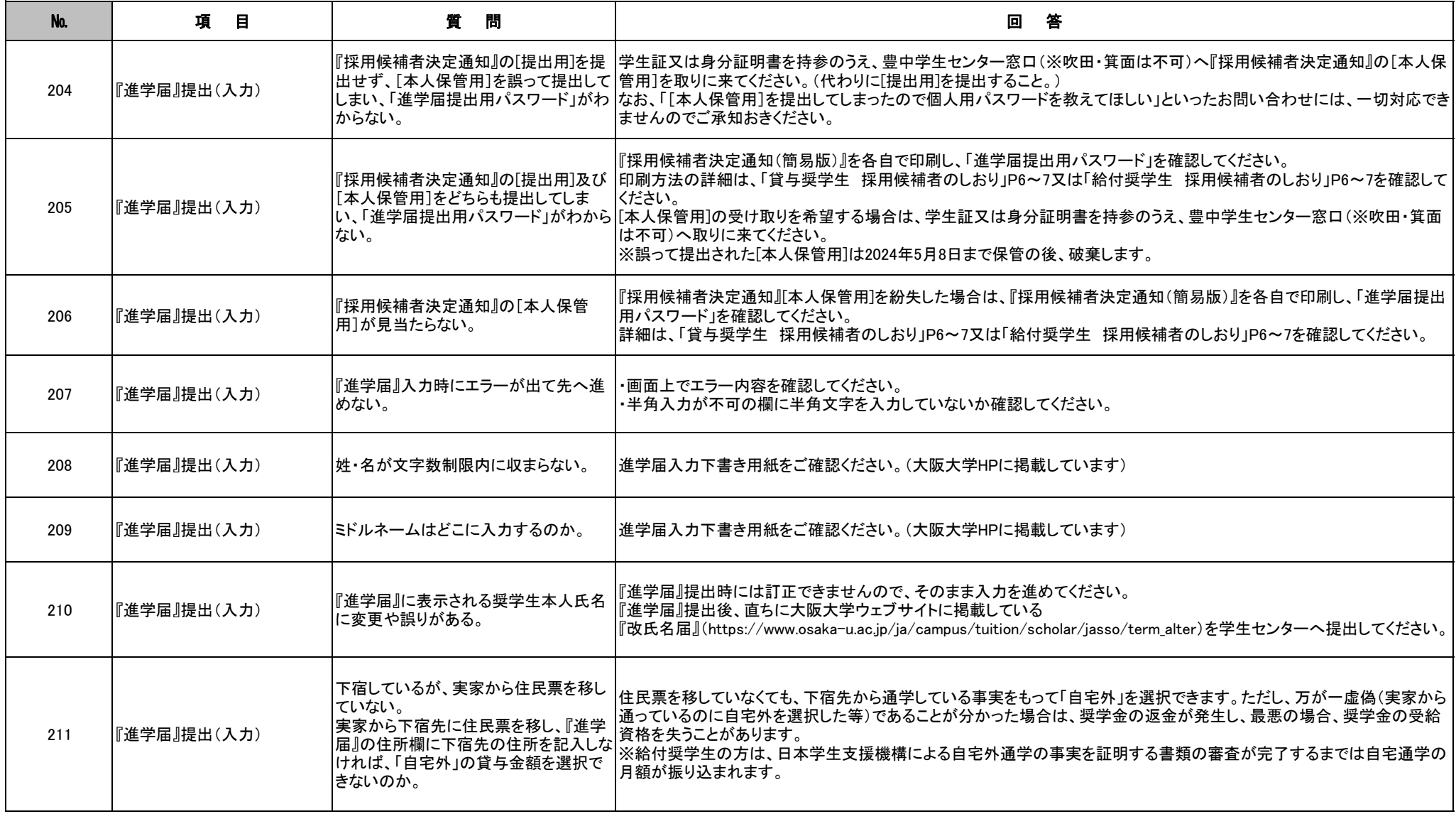

—日本学生支援機構奨学金(採用候補者(予約採用)の手続き)—

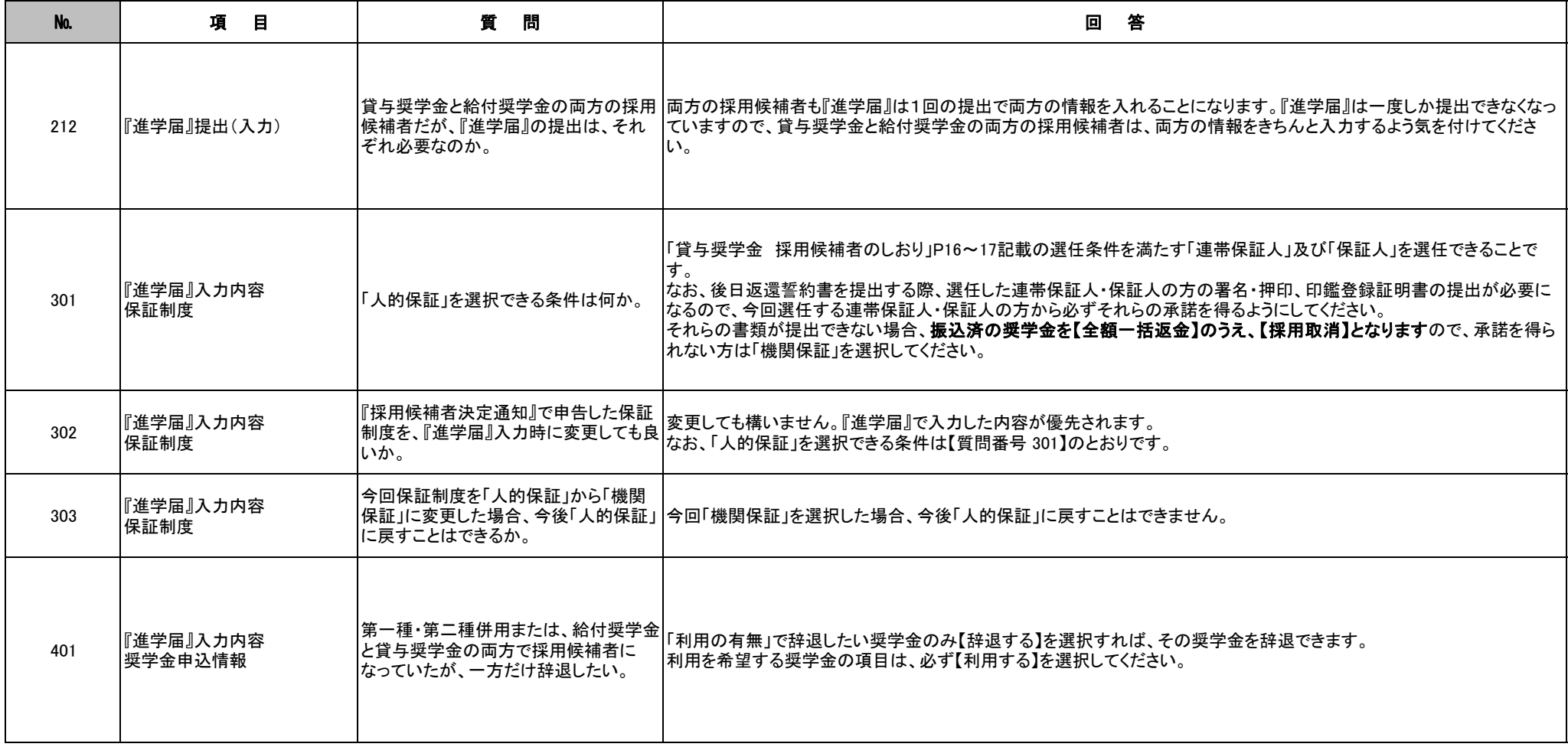

—日本学生支援機構奨学金(採用候補者(予約採用)の手続き)—

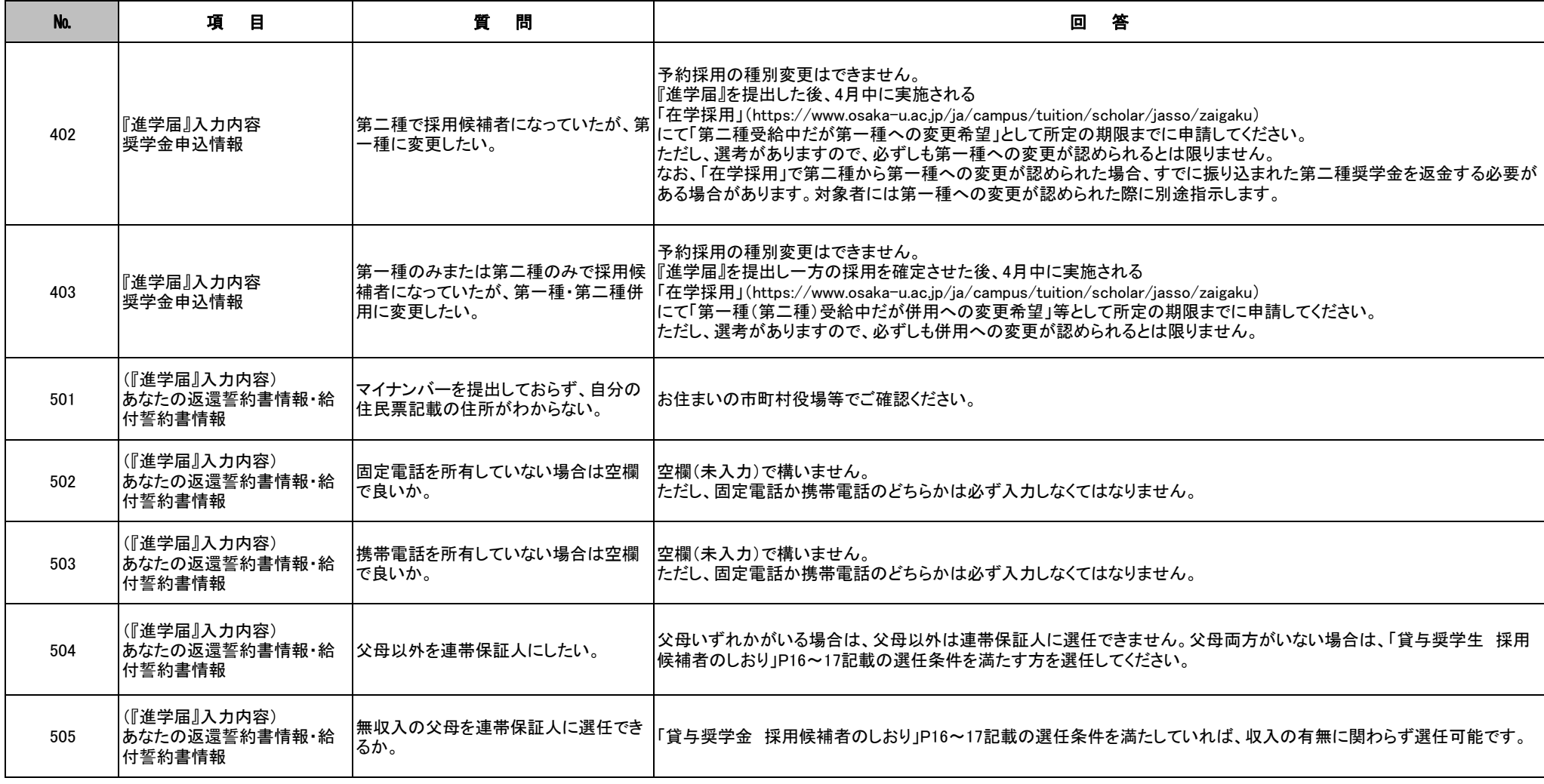

—日本学生支援機構奨学金(採用候補者(予約採用)の手続き)—

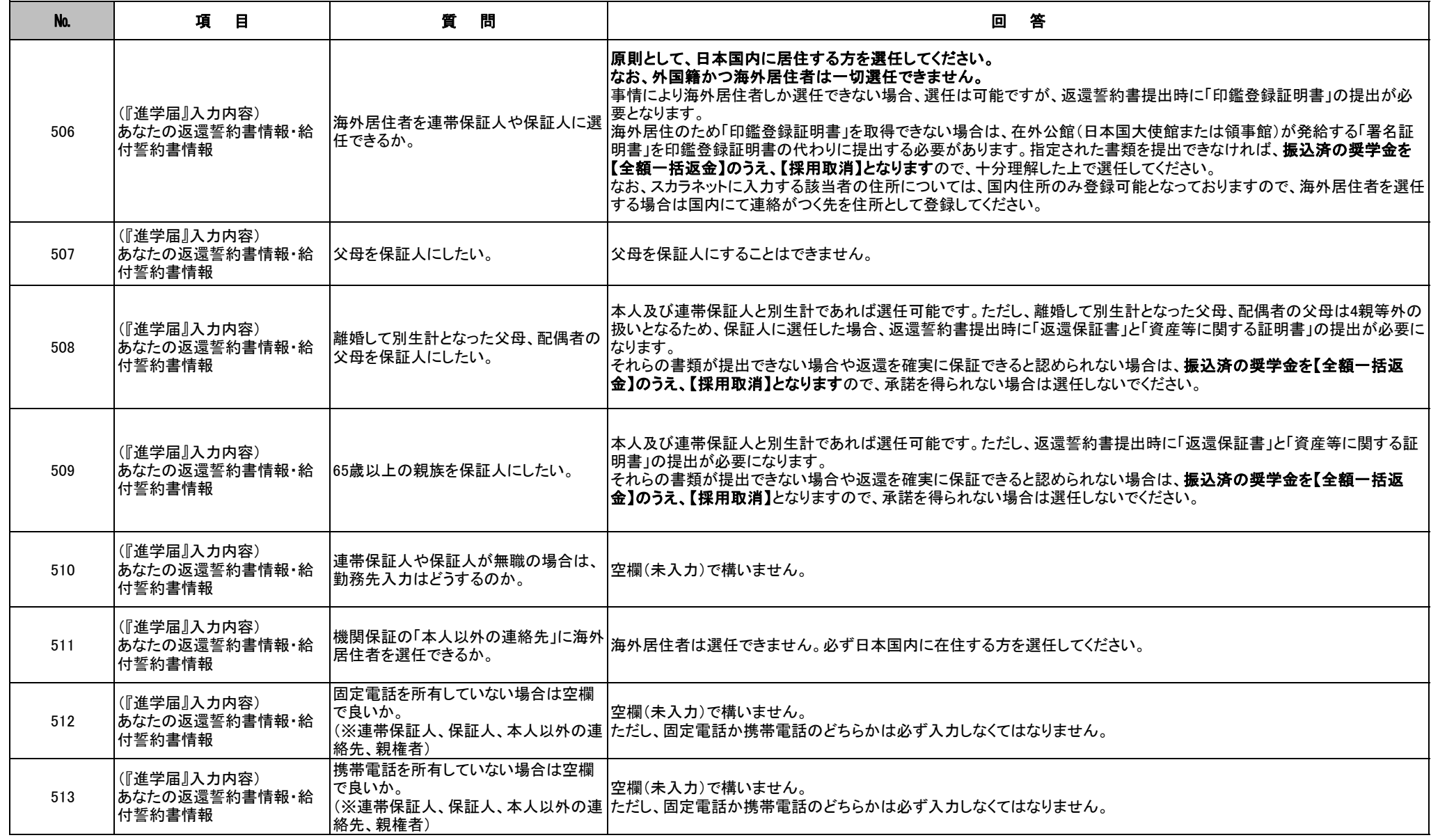

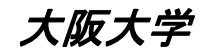

—日本学生支援機構奨学金(採用候補者(予約採用)の手続き)—

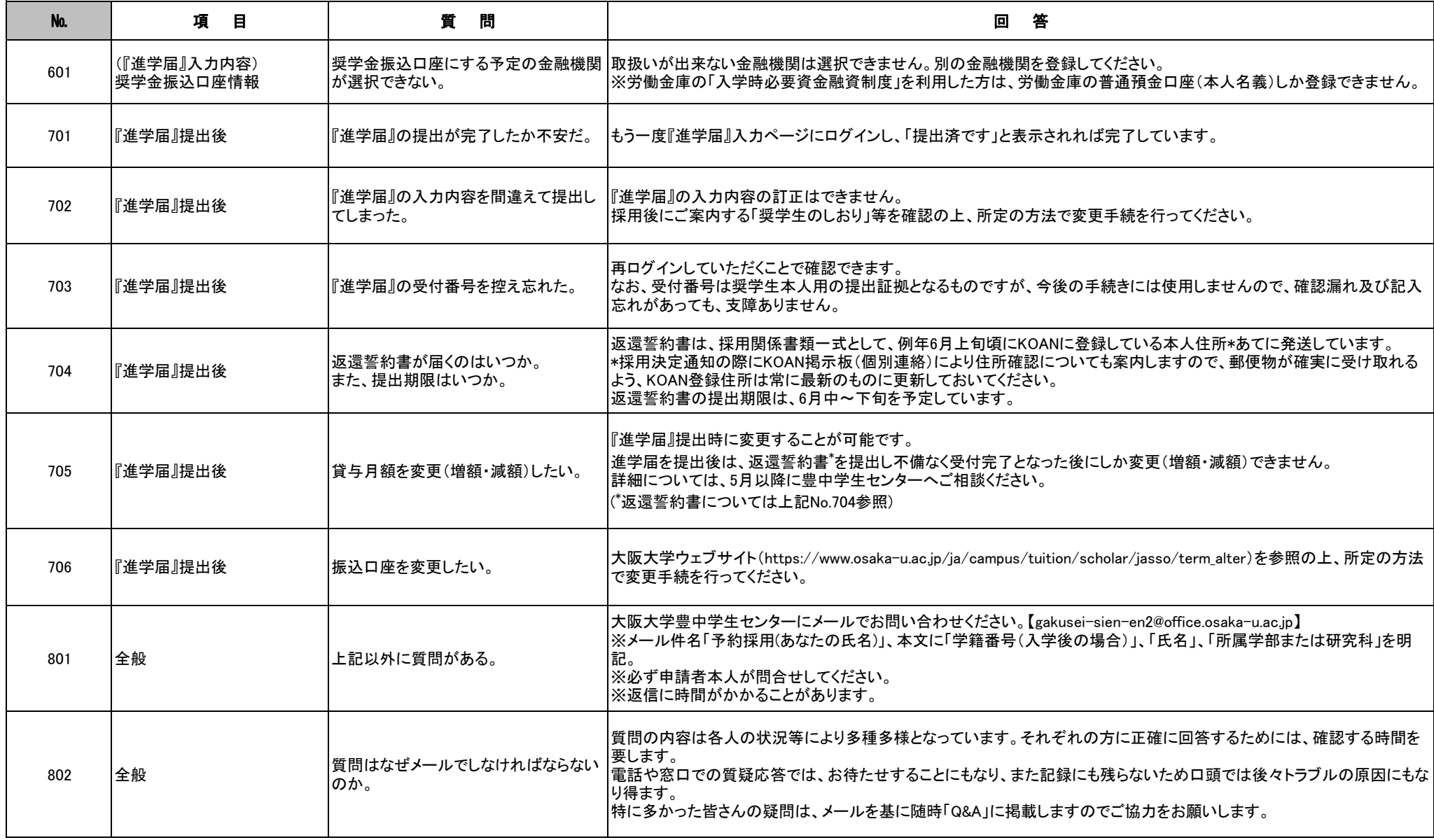

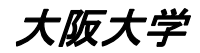